#### Αλγόριθµοι στη Μοριακή Βιολογία

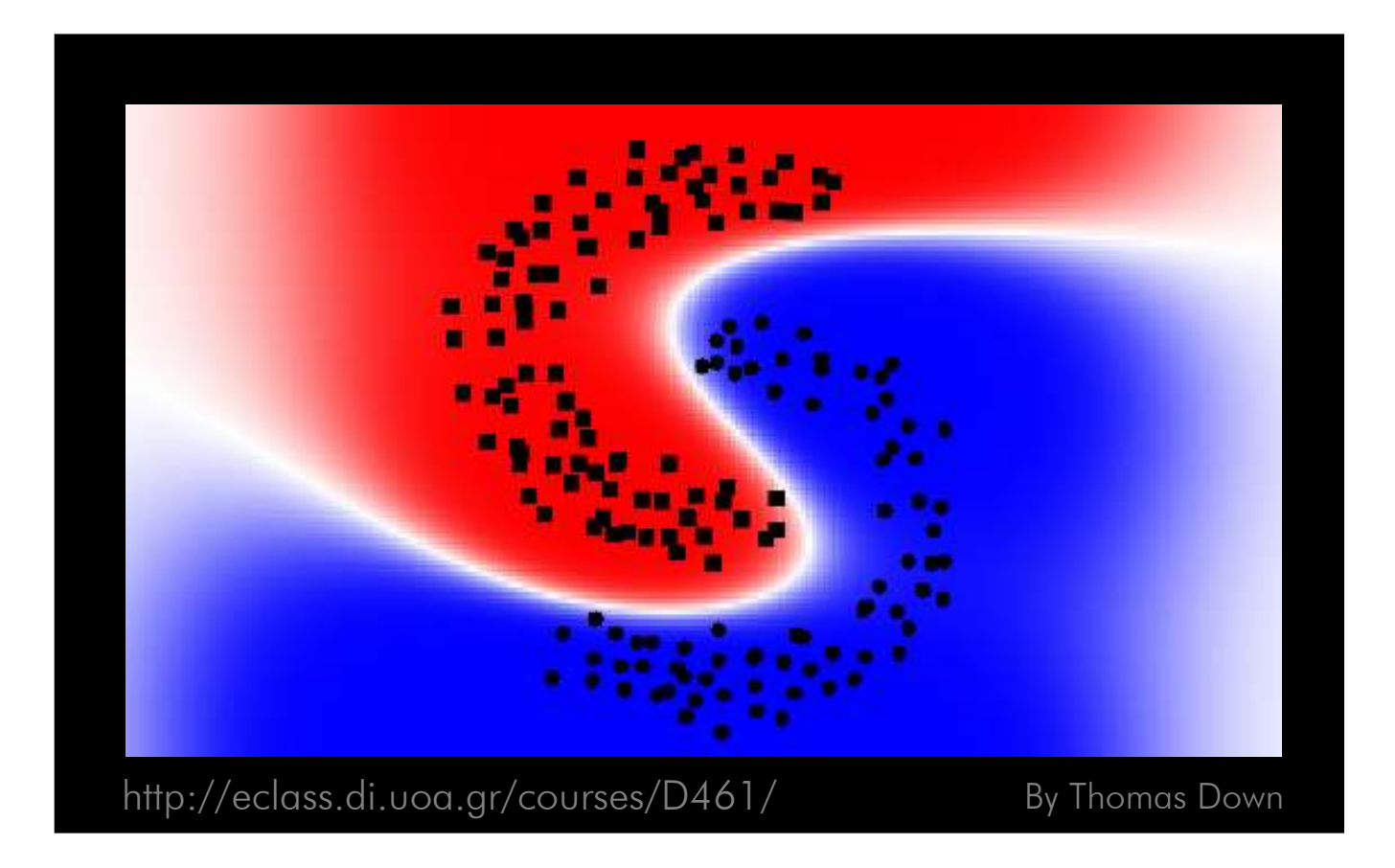

George Vernikos – gvernikos@gmail.com

### Αλγόριθµοι στη Μοριακή Βιολογία

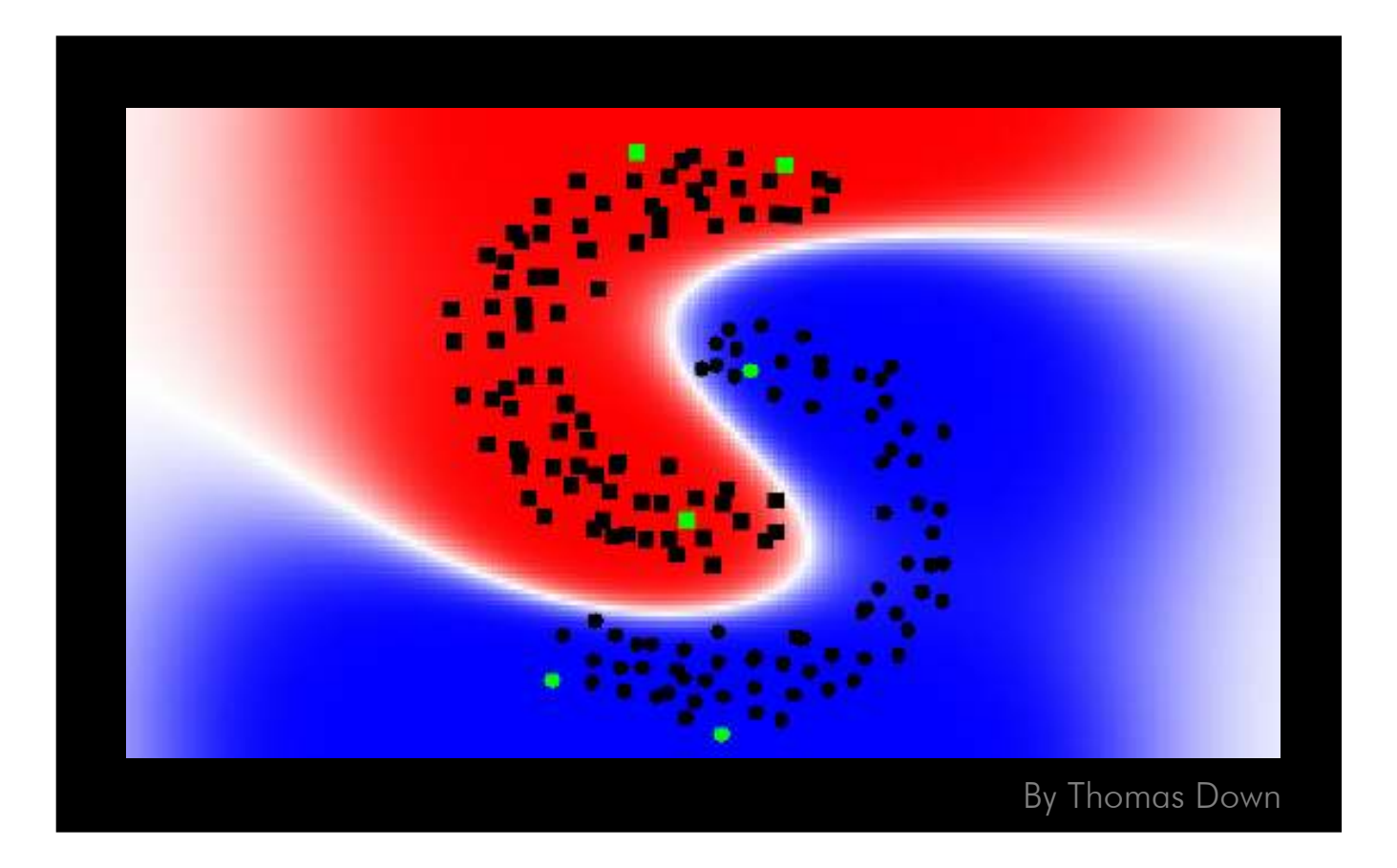

George Vernikos – gvernikos@gmail.com

# Γιώργος Σ. Βερνίκος, PhD Comparative Genomics

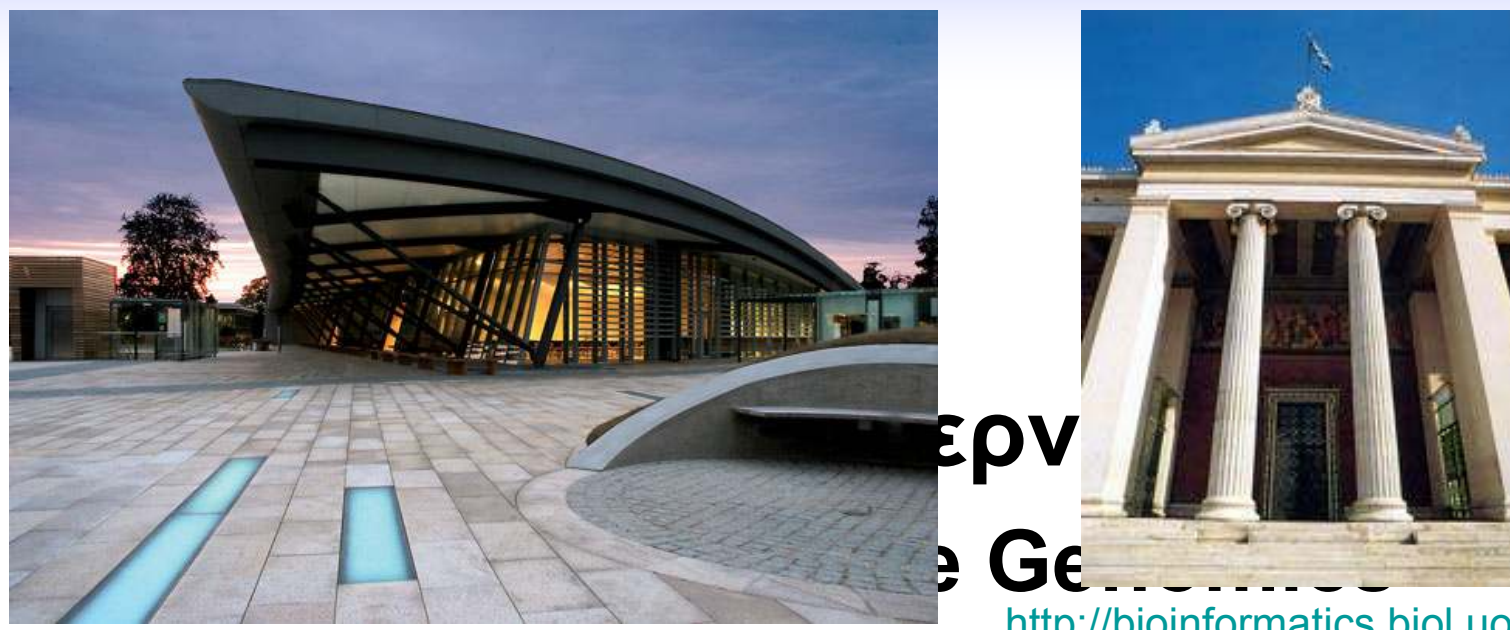

http://www.sanger.ac.uk/

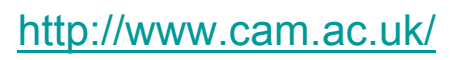

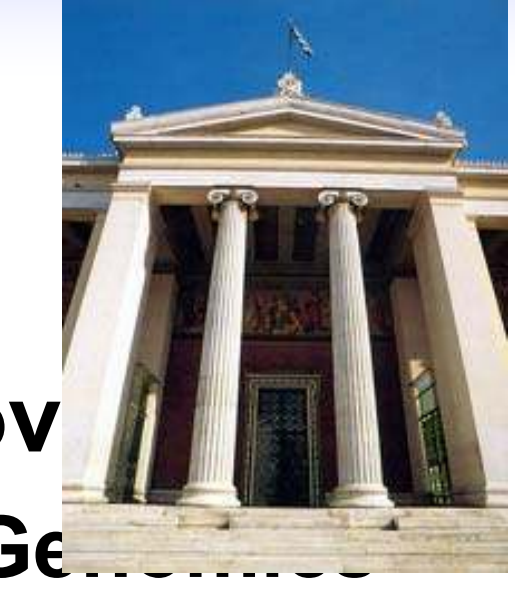

http://bioinformatics.biol.uoa.gr/

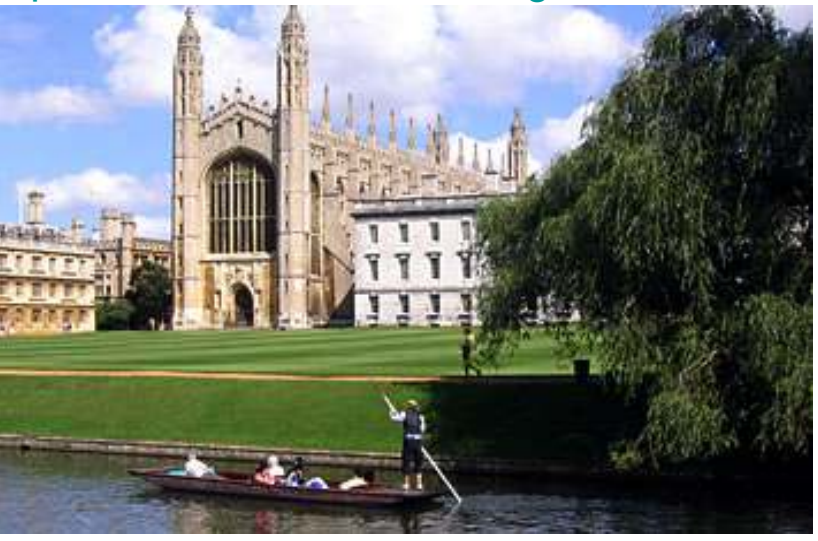

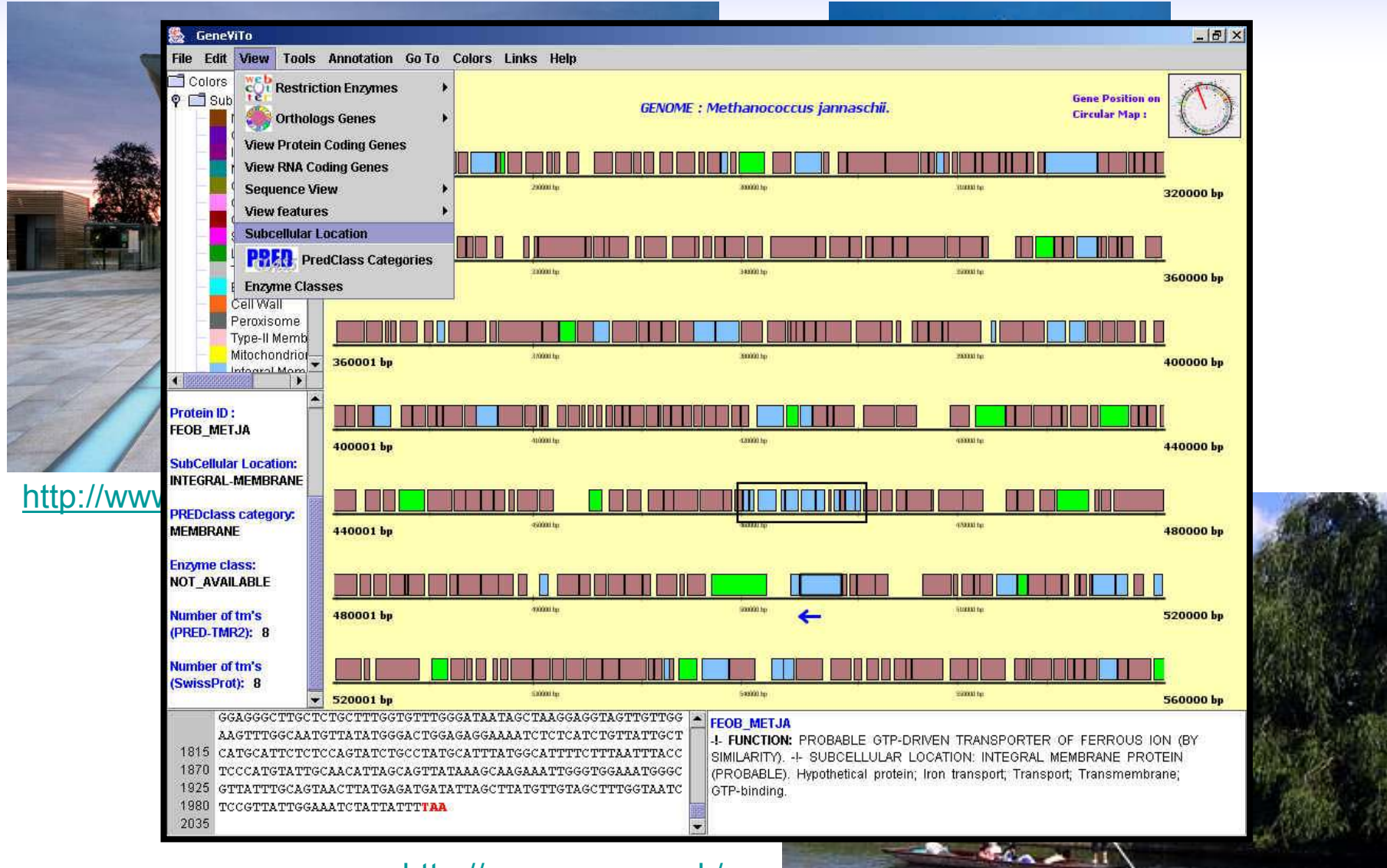

http://www.cam.ac.uk/

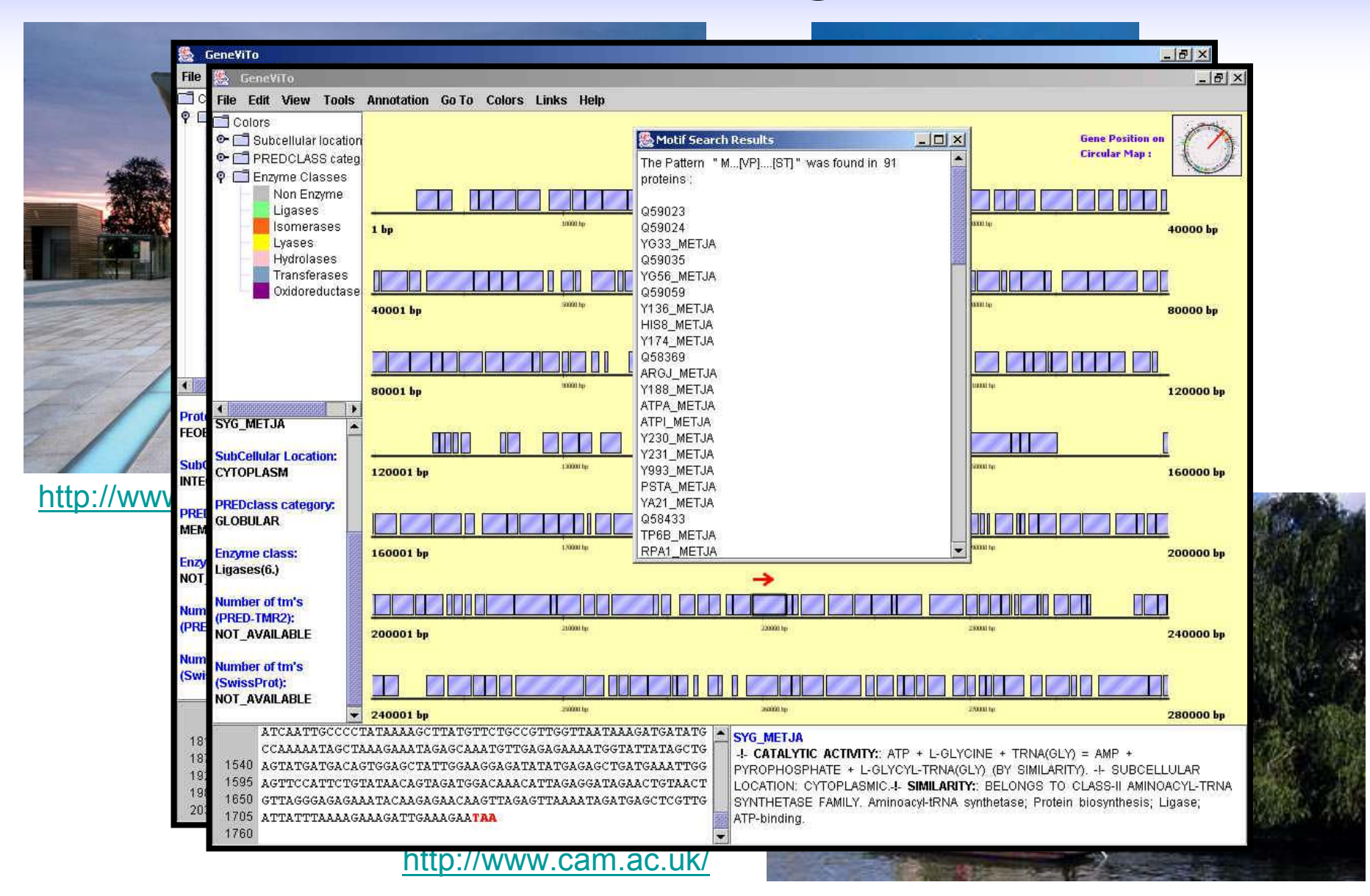

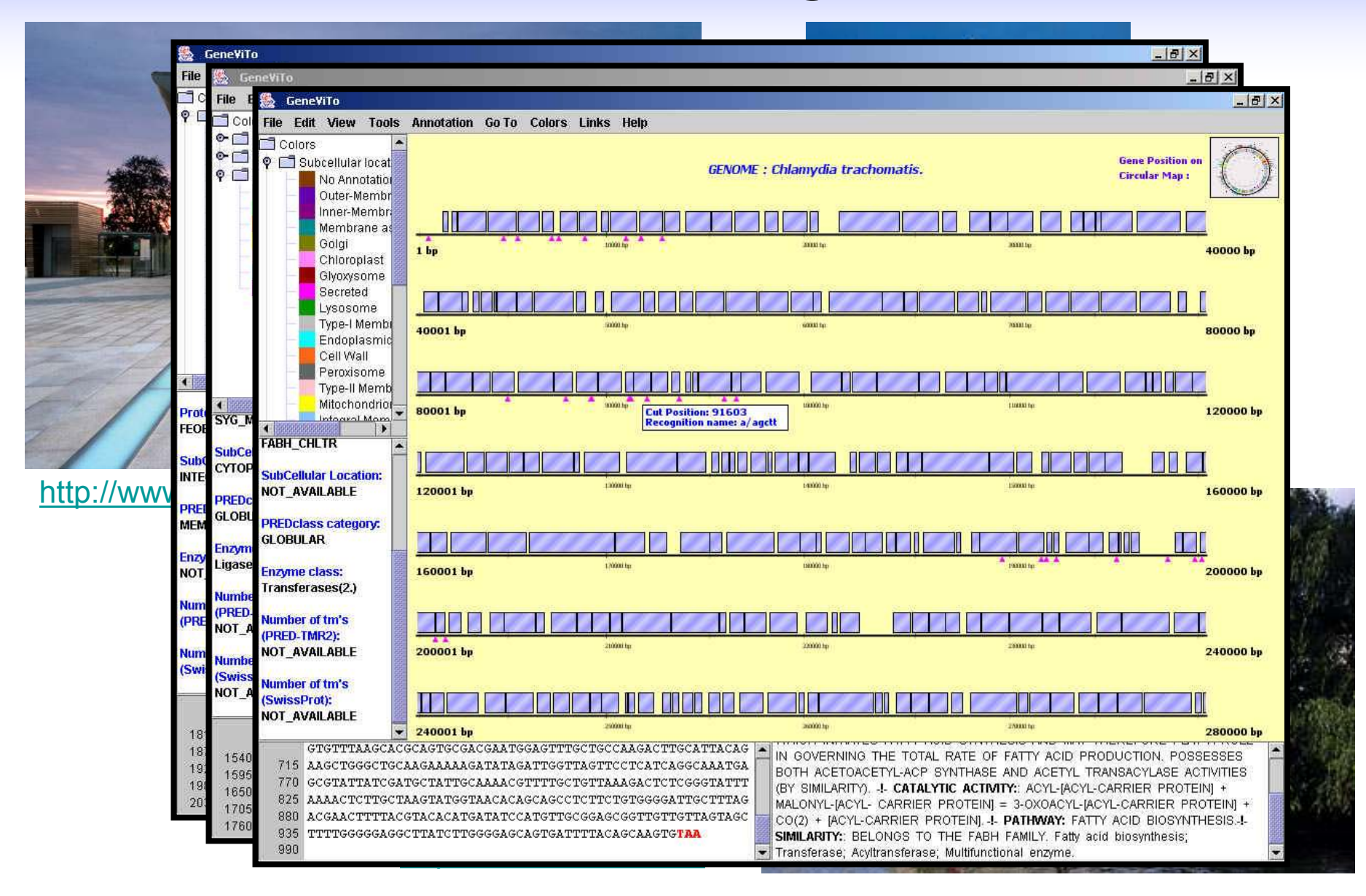

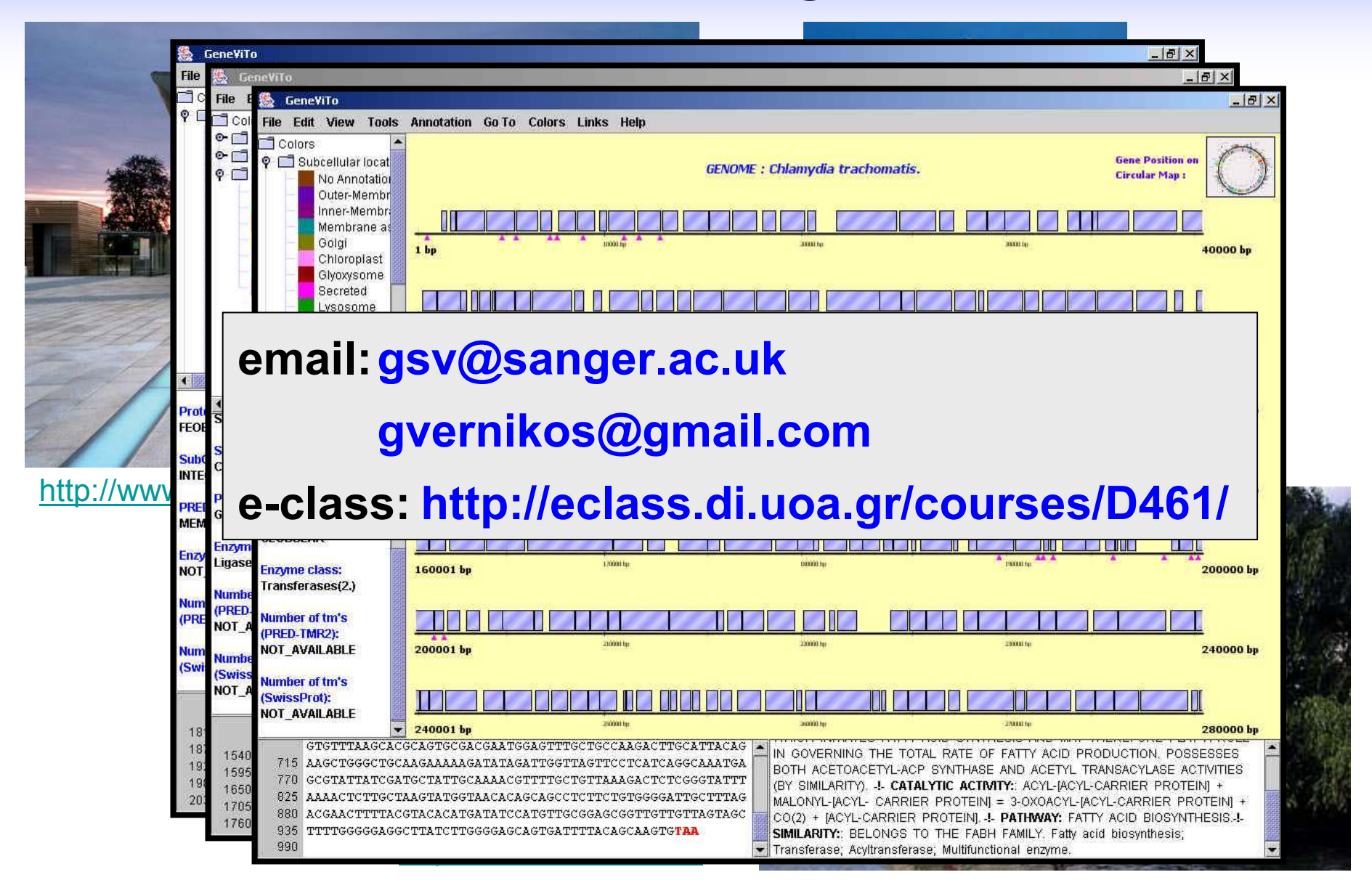

## Bioinformatics Godfathers

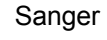

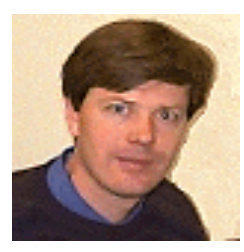

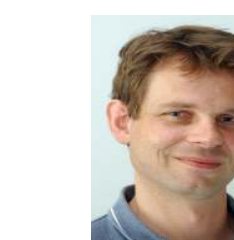

Copenhagen Uni

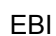

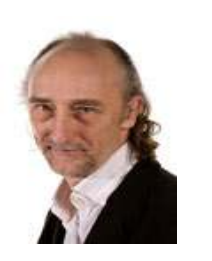

Stockholm Uni

CNIO Madrid

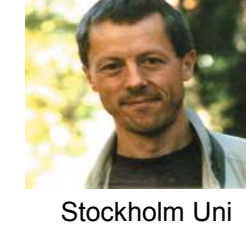

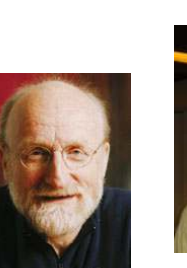

Memorial Sloan-Kettering cancer centre

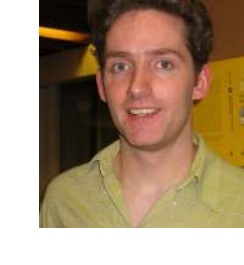

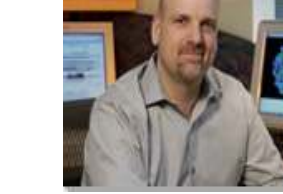

**NCBI** 

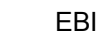

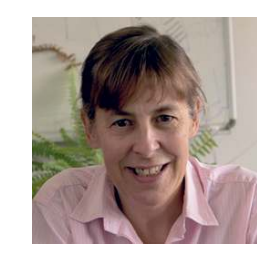

Howard Hughes Medical Institute

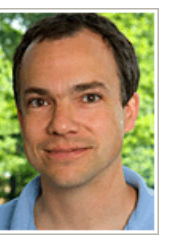

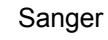

Society: http://www.iscb.org/

## Bioinformatics Godfathers

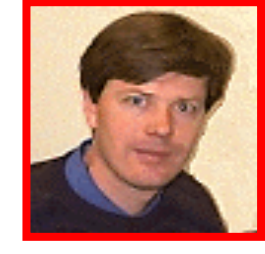

Sanger

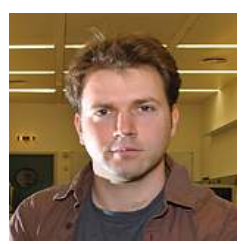

Copenhagen Uni

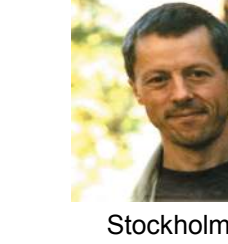

CNIO Madrid

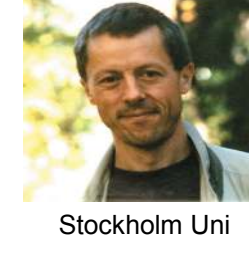

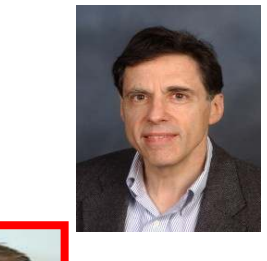

**NCBI** 

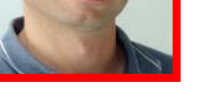

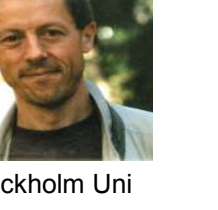

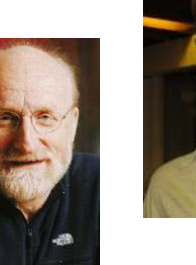

Memorial Sloan-Kettering cancer centre

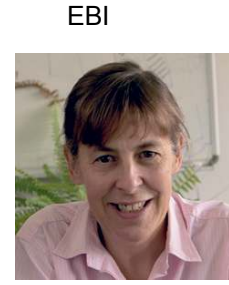

Howard Hughes Medical Institute

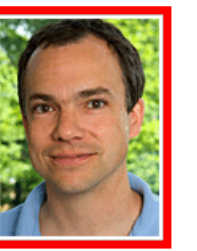

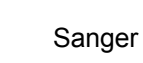

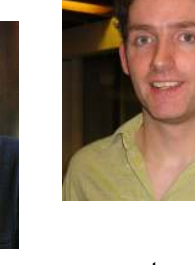

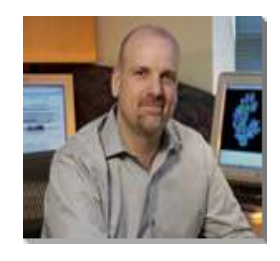

National Human Genome Research Institute

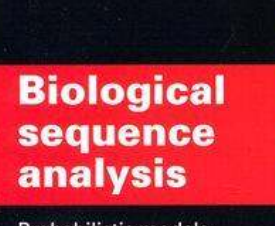

Probabilistic models of proteins and nucleic acids

R. Durbin S. Eddy<br>A. Krogh **G. Mitchison** 

EBI

Society: http://www.iscb.org/

## Bioinformatics Godfathers

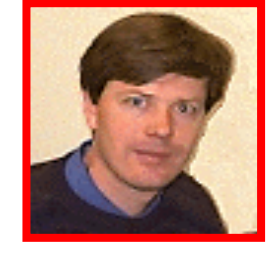

Sanger

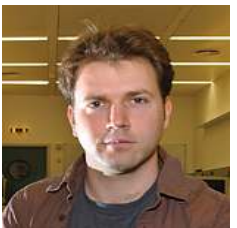

EBI

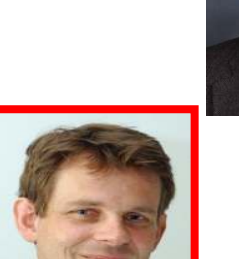

Copenhagen Uni

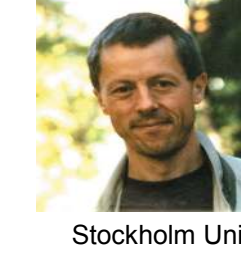

Society: http://www.iscb.org/

CNIO Madrid

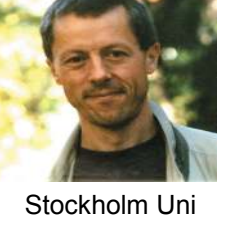

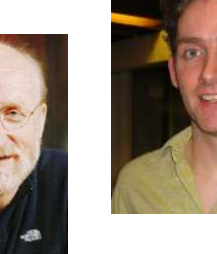

Memorial Sloan-Kettering cancer centre

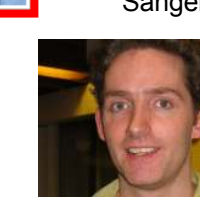

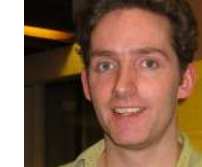

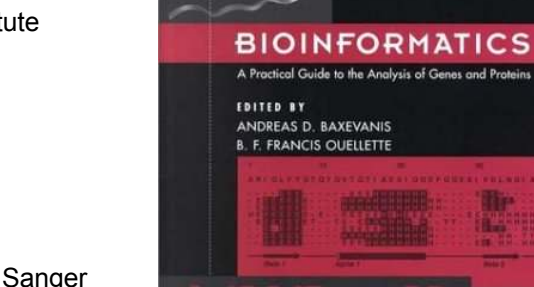

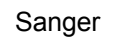

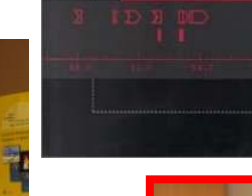

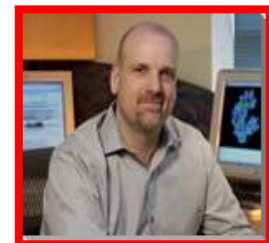

**Biological** 

www.

**SECOND EDITION** 

hce

hodels

is

National Human Genome Research Institute

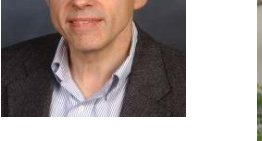

**NCBI** 

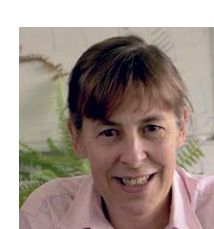

EBI

Howard Hughes Medical Institute

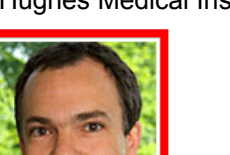

Sanger

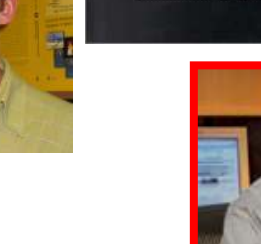

#### Biological Sequence Analysis

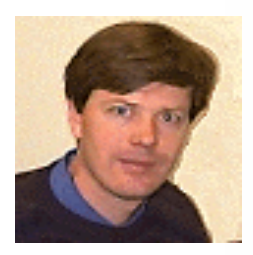

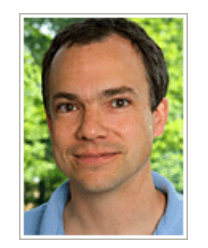

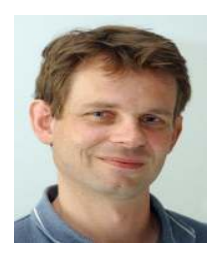

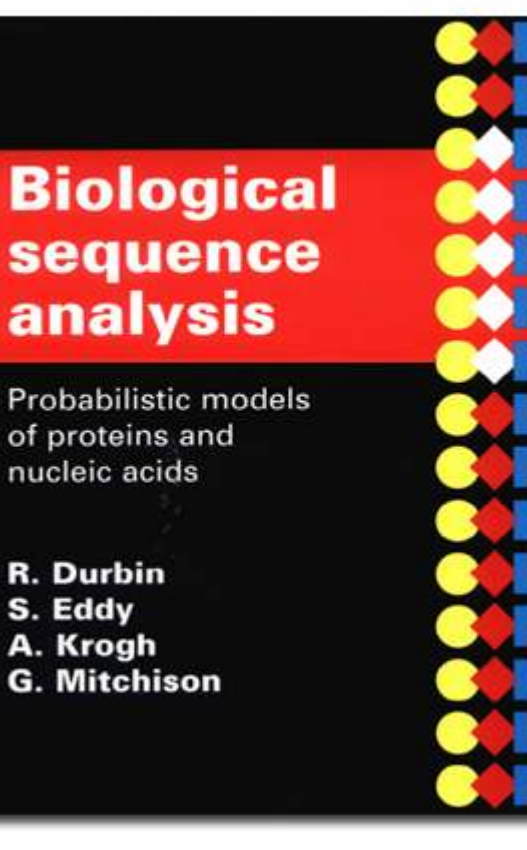

- 1. Sequence Alignment
- 2. Markov Chains & Hidden Markov Models
- 3. Phylogenetic Trees
- 4. Sparse Bayesian Learning & The Relevance Vector Machine

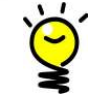

http://eclass.di.uoa.gr/courses/D461/Υλικό Μαθήµατος/Βιβλιογραφία

# **Bioinformatics** … at the high school level

A First Attempt to Bring Computational Biology intoAdvanced High School High School Biology Classrooms (http://dx.doi.org/doi:10.1371/journal.pcbi.1002244) Suzanne Gallagher, William Coon, Kristin Donley, Abby Scott, Debra Goldberg. PLoS Comput Biol, Vol. 7, No. 10. (27 October 2011), e1002244.

#### Ten Simple Rules for Teaching Bioinformatics at the High School Level

(http://dx.doi.org/doi:10.1371/journal.pcbi.1002243) David Form, Fran Lewitter. PLoS Comput Biol, Vol. 7, No. 10. (27 October 2011), e1002243.

Teaching Bioinformatics at the **Secondary School** Level (http://dx.doi.org/doi:10.1371/journal.pcbi.1002242) Fran Lewitter, Philip Bourne. PLoS Comput Biol, Vol. 7, No. 10. (27 October 2011), e1002242.

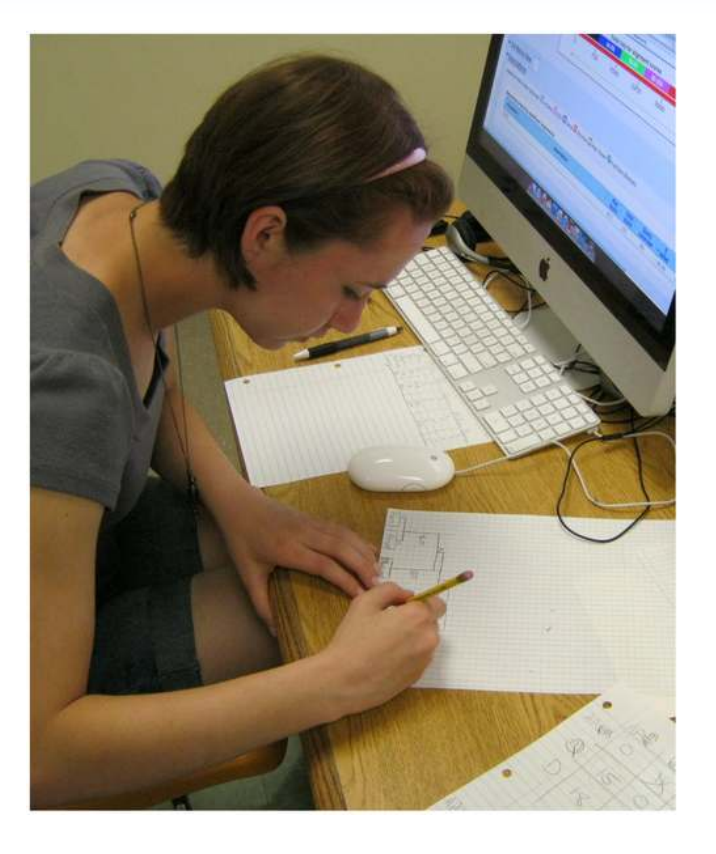

ctacgaatccagcccggttacgatcatagctatttaaggaattttattgcgtccttcctttccggcggcgaacgccagcgcgtcatgatagccatggcgctga ttgaggaccatctgcgctttcatgcagcgctcatgtatcgattgccacaaatgtctttaccggtctcgtacatcgcagcaatgatctcatcgagcgaaataca gggttcgcttacgcgactcatcgccatcgtcgccgcgtttatcgctttcacggcagagatggcatttctctctatgcagggaatttgtaccgacccagttcagc gtatgcaggccgcgataaagcatccgtagctcagctggatagagtactcggctacgaaccgagcggtcggaggttcgaatcctcccggatgcaccagc tgcatcacgtcccatatttgcgccagataattctgcaacgtctgtggcgagtggcggcacagctcatttttcatcatcagcgccgccacggacaggccgtta cgccgacacagcgccagcaactgcgcggcatgactaaattcaaagggcatgcgtgcatcttctgcggtcgctgcgaagaggtgtgcccgaacggaga tcgacattctccggctggcaacccagcagcccaagatacagggcggtatccacattgtggcacttgcggcttaacgataacgcgccatacagctcgattttgatgggctgcaggccgagcgtgagcagggcattactattgacgtcgcggtgcgtctaaaagcgcggtatcaactggattatgccttttcgaatacggttga aatacgcgataacgttctgacggataacattaccttgccgattatgaacgccgcaaacaaaaaacagacgctggttgacctggctgcccggttaaatattgccacggagaatattattgcctgcggtgatggcgccaacgatctgattcccgtggcgtaactgtagataaaatgactgaactgcgtgccgatgttagaaca tgctggcaccggtattgcctggaaagcgaagccggttgtacgggaaaaaatccaccatcagattaattatcacggtttcgaattgcttctttttcttattgaaga ggcgctattatcttcggtcgtgcgaccccggtagagctgtaccattaaagatcgtcccggtacgttaggtttgcccaacgtggggcagtggcgtaacgacc cgacggaactggcccaggtcaaggccagcccggtcaacctgagcttctggcagatttttgtgaaatatatcctgaccaatccactggtatggatcattattatatctttatcctggtggaaggggactccgcgggcggcgcccacgttcag

ctacgaatccagcccggttacgatcatagctatttaaggaattttattgcgtccttcctttccggcggcgaacgccagcgcgtcatgatagccatggcgctgattgaggaccatctgcgctttcatgcagcgctca<u>tgtatcgattgccacaaa</u>tgtctttaccggtctcgtacatcgcagcaatgatctcatcgagcgaaataca gggttcgcttacgcgactcatcgccatcgtcgccgcgtttatcgctttcacggcagagatggcatttctctctatgcagggaatttgtaccgacccagttcagcgtatgcaggccgcgataaa<u>gcatccgtagctcagctggatagagtactcggctacgaaccgagcggtcggaggttcgaatcctcccggatgcacca</u>gc tgcatcacgtcccatatttgcgccagataattctgcaacgtctgtggcgagtggcggcacagctcatttttcatcatcagcgccgccacggacaggccgttacgccgacacagcgccagcaactgcgcggcatgactaaattcaaagggcatgc<u>gtgcatcttctgcggtcgctgcgaagaggtgtgcccg</u>aacggaga tcgacattctccggctggcaacccagcagcccaagatacagggcggtatccacattgtggcacttgcggcttaacgataacgcgccatacagctcgattttgatgggctgcaggccgagcgtgagcagggcattactattgacgtcgcggtgcgtctaaaagcgcggtatcaactggattatgccttttcgaatacggttga aatacgcgataacgttctgacggataacattaccttgccgattatgaacgccgcaaacaaaaaacagacgctggttgacctggctgcccggttaaatattgccacggagaatattattgcctgcggtgatggcgccaacgatctgattcccgtggcgtaactgtagataaaatgactgaactgcgtgccgatgttagaaca tgctggcaccggtattgcctggaaagcgaagccggttgtacgggaaaaaatccaccatcagattaattatcacggtttcgaattgcttctttttcttattgaagaggcgctatt<u>atcttcggtcgtgcgaccccggtagagctg</u>taccattaaagatcgtcccggtacgttaggtttgcccaacgtggggcagtggcgtaacgacc cgacggaactggcccaggtcaaggccagcccggtcaacctgagcttctggcagatttttgtgaaatatatcctgaccaatccactggtatggatcattattatatctttatcctggtggaaggggactccgcgggcggcgcccacgttcag

#### **RBS**

#### ABC transporter

ctacgaatccagcccggttacgatcatagctatttaaggaattttattgcgtccttcctttccggcggcgaacgccagcgcgtcatgatagccatggcgctgattga<mark>. Cytochrome c heme-binding site <sub>a</sub>atgtatcgattgccacaaa</mark>tgtctttaccggttctcgtacatcgcagcaatgatctcatcgagcgaaataca gggttcgcttacgcgactcatcgccatcgtcgccgcgtttatcgctttcacggcagag<sup>tRNA</sup>ttctctctatgcagggaatttgtaccgacccagttcagc gtatgcaggccgcgataaa<u>gcatccgtagctcagctggatagagtactcggctacgaaccgagcggtcggaggttcgaatcctcccggatg<mark>cacca</mark>gc</u> tgcatcacgtcccatatttgggeengateettetgeenegtetgtgegegetggeggcacagctcatttttcatcatcagcgccgccacggacaggccgtta<br>cgccgacacagcgcc<mark>: 3<sup>Fe-4S</sup> ferredoxins, iron-sulfur binding region\_gtgcatcttctgcggtcgctgcgaagaggtgtgcccg</mark>aacggaga tcgacattctccggctggcaacccagcagcccaagatacagggcggtatccacattgtggcacttgcggcttaacgataacgcgccatacagctcgatttt ttatgccttttcgaatacggttga gatgggctgcaggccgagcgtgagcagggcattactattgacgtcgcggt<mark>( <sup>GTP-binding elongation factor \_</mark>ttatgccttttcgaatacggttga</mark></sup> aatacgcgataacgttctgacggataacattaccttgccgattatgaacgccgcaaacaaaaaacagacgctggttgacctggctgcccggttaaatatt ctgattcccgtggcgtaactgtagataaaatgactgaactgcgtgccgatgttagaaca tgctggcaccggtattgcctggaaagcgaagccggttgtacgggaaaaaatccaccatcagattaattatcacggtttcgaattgcttctttttcttattgaagatggggcagtggcgtaacgacc ggcgctattatcttcggtcgtgcgaccccggtagagctgtad cgacggaactggcccaggtcaaggccagcccggtcaacctgagcttctggcagatttttgtgaaatatatcctgaccaatccactggtatggatcattattat atctttatc<u>ctggtggaaggggactccgcgggcggc</u>ccc<mark>eDNA topoisomerase II signature</mark> Ribosomal protein L10 signature Transcription termination factor signature

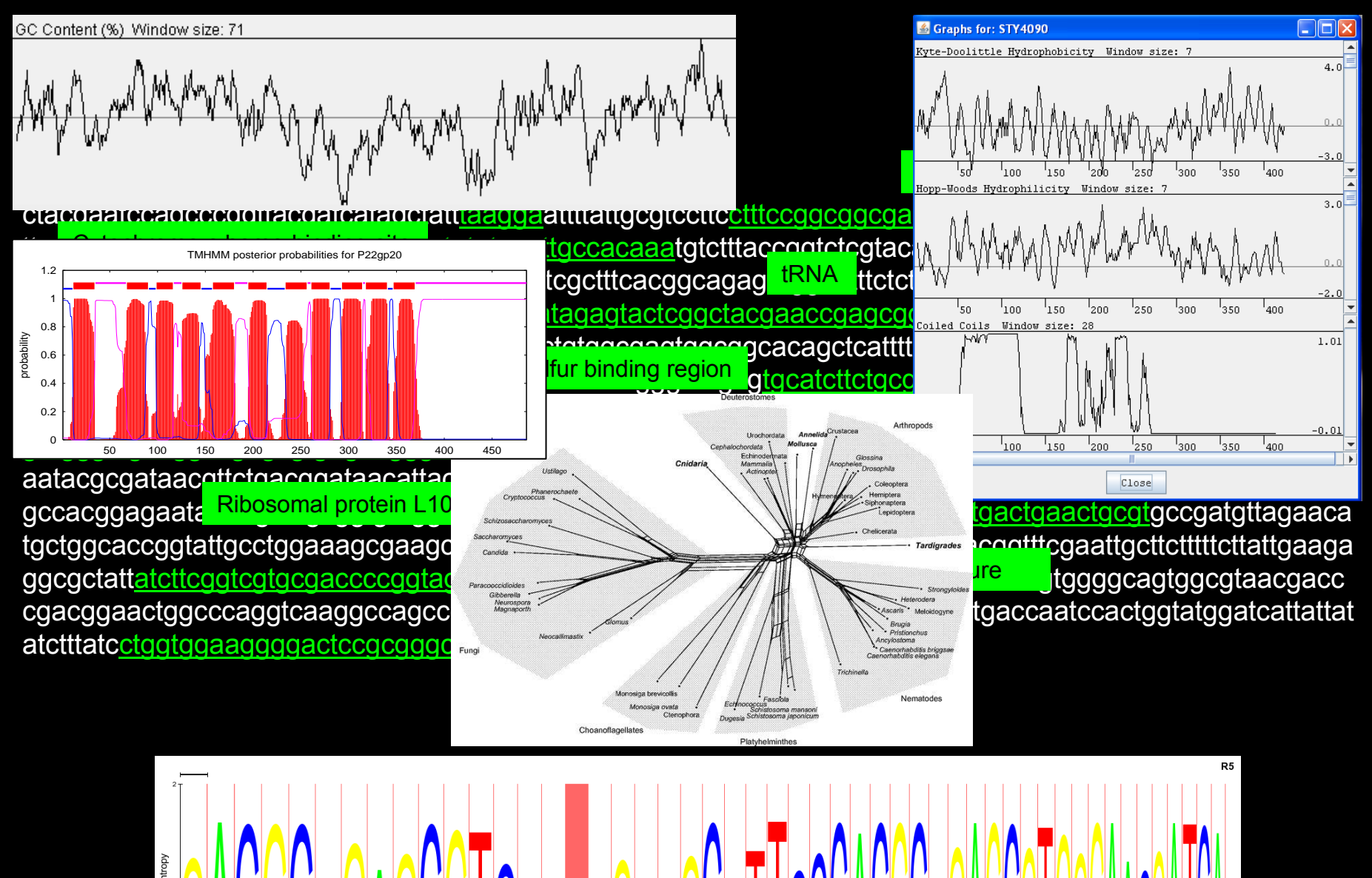

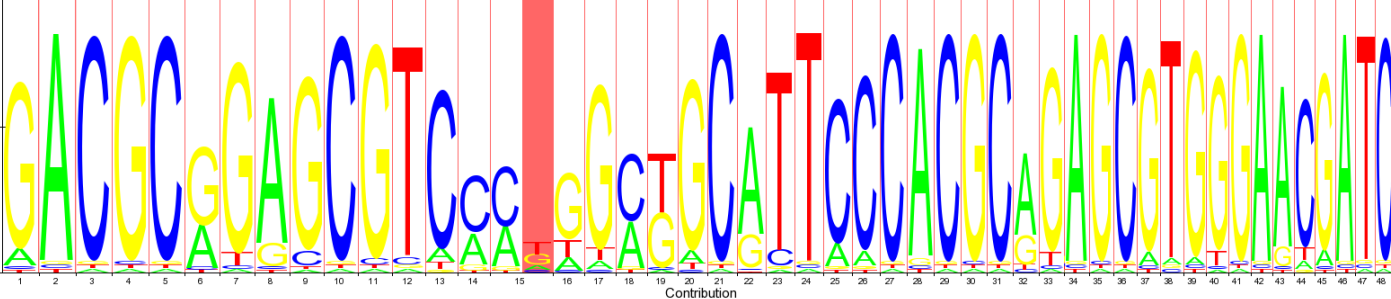

## Εισαγωγή – Πιθανότητες

#### What is a probabilistic model?

- •A system that simulates the object under consideration.
- •Produces different outcomes with different probabilities.
- •A probabilistic model can therefore simulate a whole class of objects.

 $\bullet$  In this context, the objects will be sequences, and a model might describe a family of related sequences.

### Εισαγωγή – Πιθανότητες

A probability <sup>g</sup>ives the odds of an event, given any parameters: Given that the mean is zero and the variance one, what are the odds that the draw will be between 1.1 and 1.2?

A likelihood <sup>g</sup>ives the odds of parameters <sup>g</sup>iven data: We drew a 1.3 from the distribution; what are the odds that the mean is zero?

Observed frequencies are estimates of probabilities.

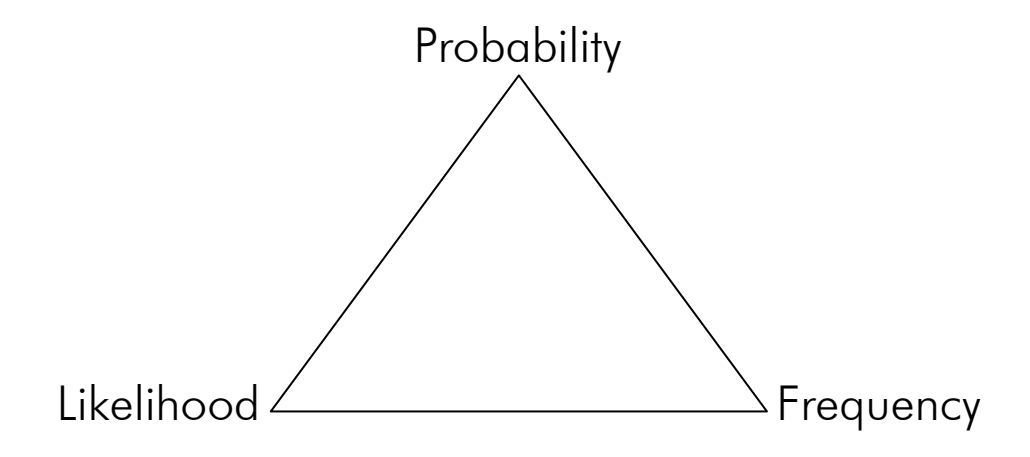

### 6-αρες ...!

A familiar probabilistic system with a set of discrete outcomes is the roll of a six-sided die. A model of a roll of a (possibly loaded) die would have six parameters:

 $p_1 ... p_6$ 

and the probability of rolling *i* is

The parameters  $p_j$  must satisfy the conditions:

 $p_i \ge 0$   $\sum_{i=1}^{6} p_i = 1$  $\sum_{i=1}^{\infty} P_i =$ 

A model of a sequence of three consecutive rolls of a die might be that they were all independent, so that the probability of sequence [1,6,3] would be the product of the individual probabilities:

 $p_1 p_6 p_3$ 

What are biological sequences?

Strings from a finite alphabet of residues, generally either four nucleotides (DNA) or twenty amino acids (Proteins).

Assuming that a residue a occurs at random with probability  $q_a$  independent of all other residues in the sequence, and the (protein or DNA) sequence is denoted:

 $x_1 ... x_n$ 

the probability of the whole sequence is :

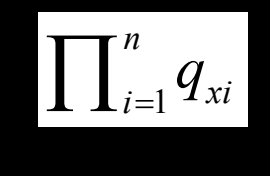

What are biological sequences?

Strings from a finite alphabet of residues, generally either four nucleotides (DNA) or twenty amino acids (Proteins).

Assuming that a residue a occurs at random with probability  $q_a$  independent of all  $\overline{\phantom{a}}$ other residues in the sequence, and the (protein or DNA) sequence is denoted:

 $x_1 ... x_n$ 

the probability of the whole sequence is :

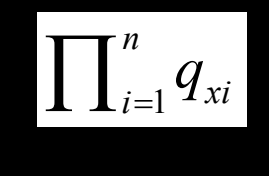

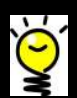

## Residues occur at random?

#### Salmonella enterica subsp. enterica serovar Typhi str. CT18 [gbbct]: 368 CDS's (89135 codons)

fields: [triplet] [amino acid] [fraction] [frequency: per thousand] ([number])

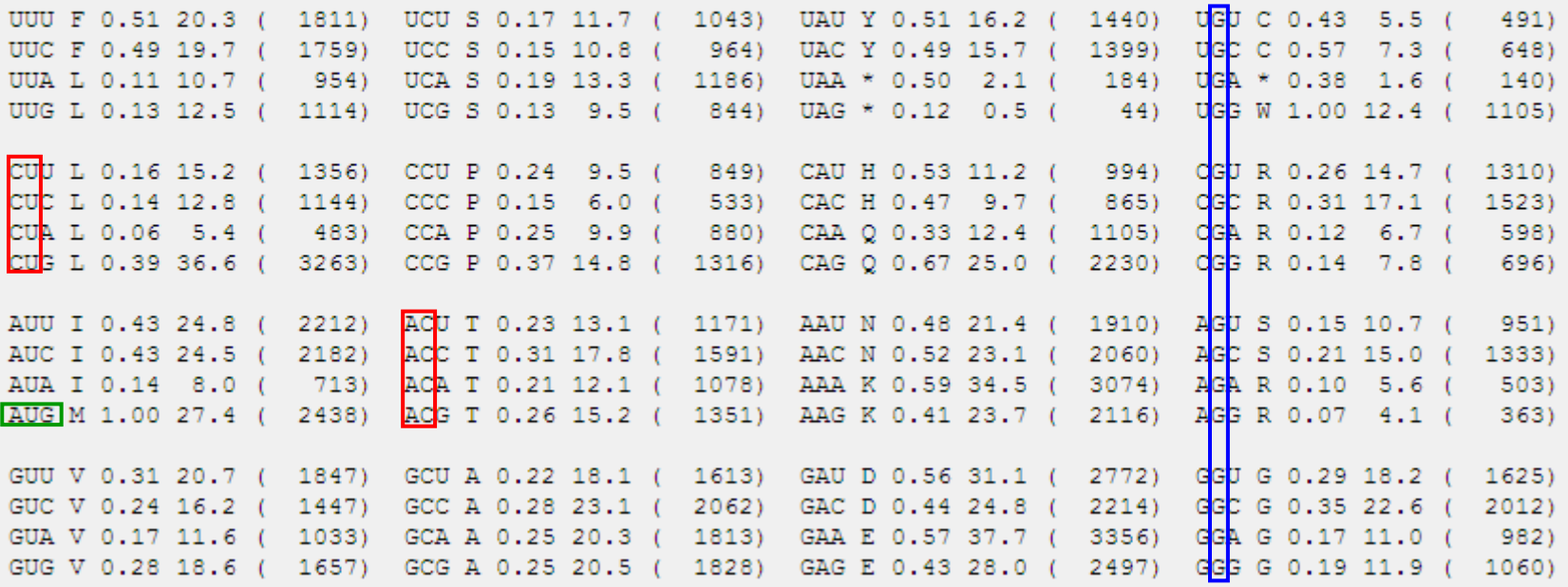

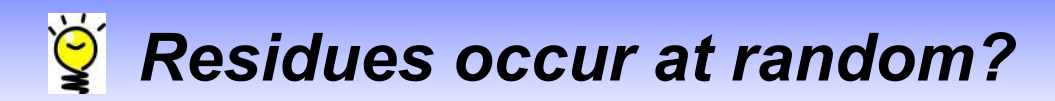

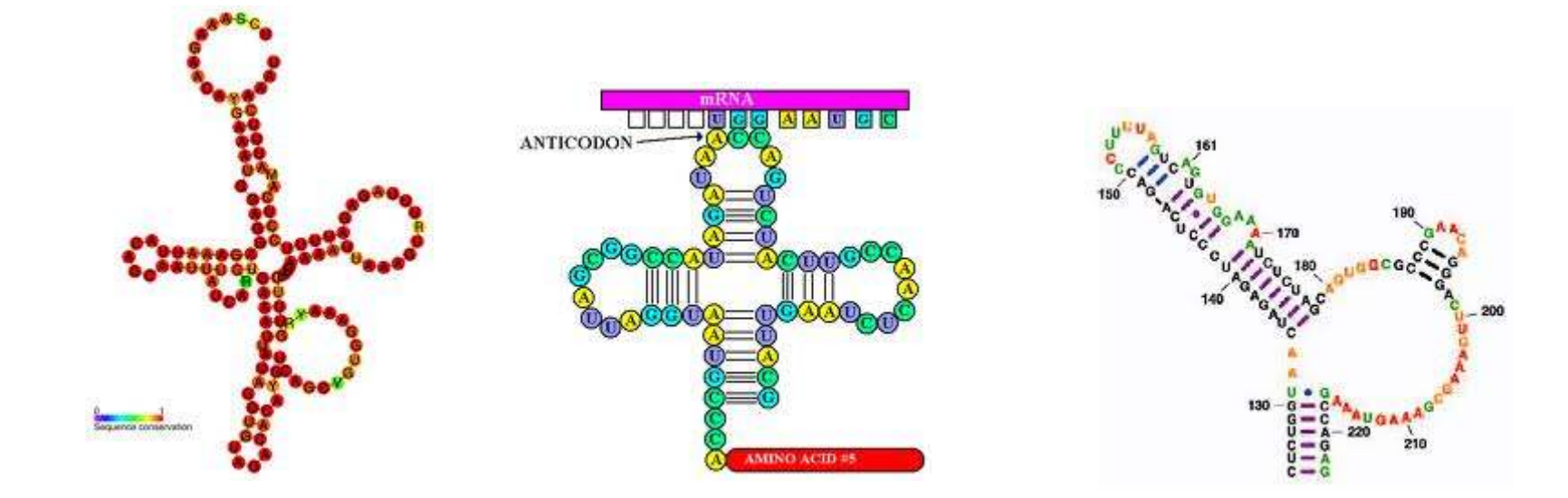

The parameters for a probabilistic model are typically estimated from large sets of trusted examples, often called a training set. For instance, the probability  $\mathsf{q}_{\mathsf{a}}$  for amino acid a can be estimated as the observed frequency of residues in a database of known protein sequences, such as UNI-PROT:

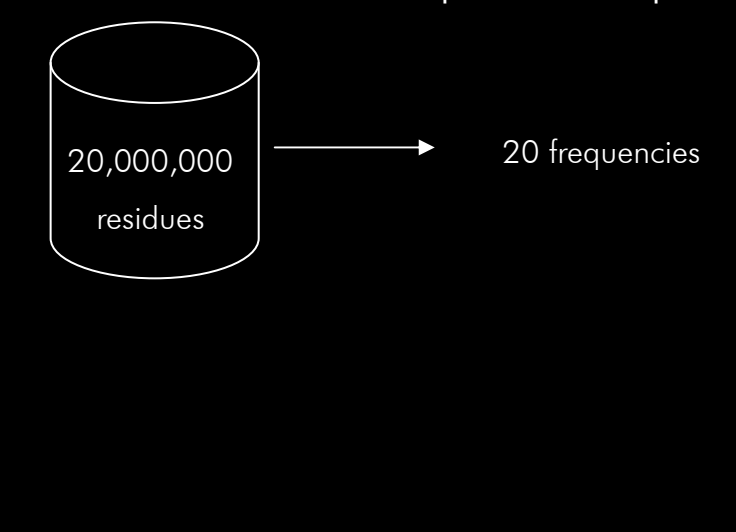

is that value which maximizes P( <sup>D</sup>

<sup>|</sup>θ).

The parameters for a probabilistic model are typically estimated from large sets of trusted examples, often called a training set. For instance, the probability  $\mathsf{q}_{\mathsf{a}}$  for amino acid a can be estimated as the observed frequency of residues in a database of known protein sequences, such as UNI-PROT:

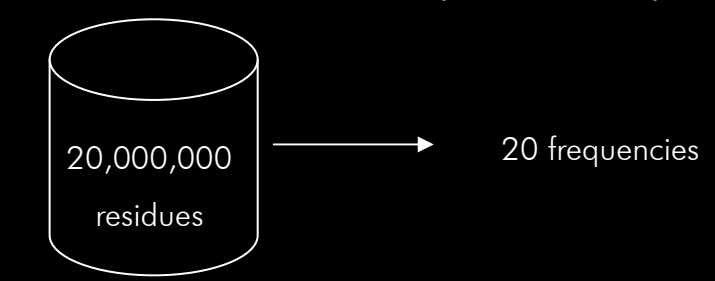

Having so much data that, we expect the frequencies to be reasonable estimates of the underlying probabilities of our model. This way of estimating models is called maximum likelihood estimation (MLE).

<sup>|</sup>θ).

is that value which maximizes P( <sup>D</sup>

The parameters for a probabilistic model are typically estimated from large sets of trusted examples, often called a training set. For instance, the probability  $\mathsf{q}_{\mathsf{a}}$  for amino acid a can be estimated as the observed frequency of residues in a database of known protein sequences, such as UNI-PROT:

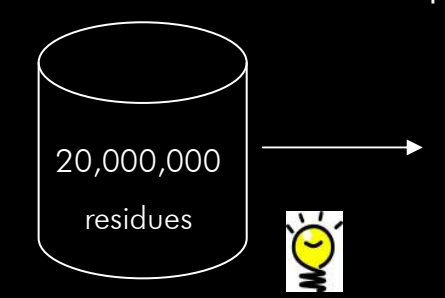

20 frequencies

is that value which maximizes P( <sup>D</sup>

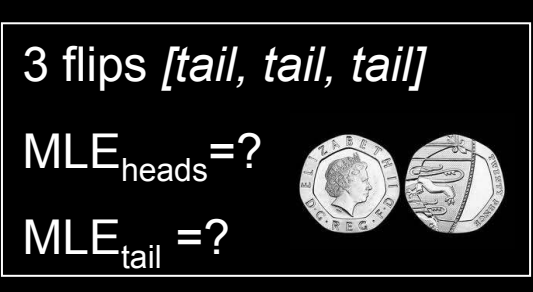

Having so much data that, we expect the frequencies to be reasonable estimates of the underlying probabilities of our model. This way of estimating models is called maximum likelihood estimation (MLE).

<sup>|</sup>θ).

The parameters for a probabilistic model are typically estimated from large sets of trusted examples, often called a training set. For instance, the probability  $\mathsf{q}_{\mathsf{a}}$  for amino acid a can be estimated as the observed frequency of residues in a database of known protein sequences, such as UNI-PROT:

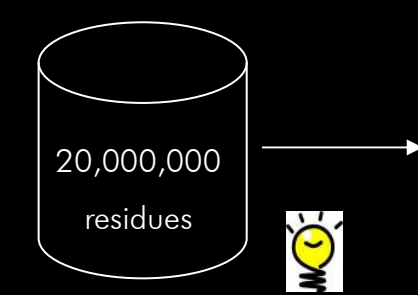

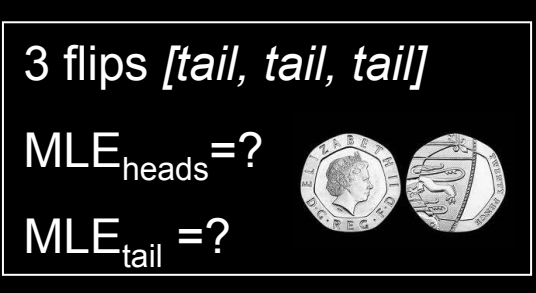

Having so much data that, we expect the frequencies to be reasonable estimates of the underlying probabilities of our model. This way of estimating models is called maximum likelihood estimation (MLE).

It can be shown that using the frequencies with which the amino acids occur in the database as the probabilities  $q_{{\scriptscriptstyle q}}$  maximizes the total <u>probability of all the sequences</u> <u>given the model</u> (the likelihood). 20,000,000<br>
residues<br>
wing so much data that, we expect the frequencies<br>
the underlying probabilities of our model. This way<br>
led maximum likelihood estimation (MLE).<br>
an be shown that using the frequencies with which<br>
a

Given a model with parameters  $\theta$  and a set of data D, the maximum likelihood estimate for  $\theta$  is that value which maximizes  $P(D \mid \theta)$ . estimate for  $\boldsymbol{\theta}$  is that value which maximizes  $P($   $D$ 

#### Conditional, joint and marginal probabilities

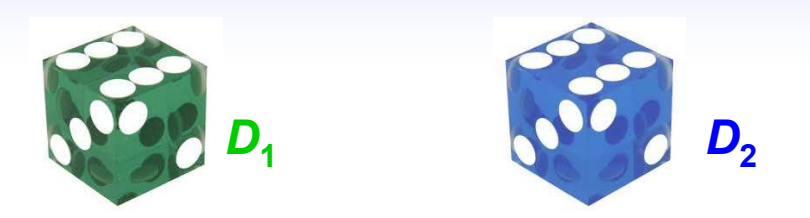

The probability of rolling  $i$  with die  $D_1$  is called:

P(i | D<sub>1</sub>), the conditional probability of rolling i given die D<sub>1</sub>.

#### Conditional, joint and marginal probabilities

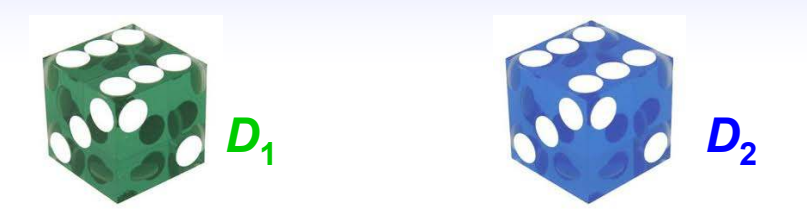

The probability of rolling  $i$  with die  $D_1$  is called:

P(i | D<sub>1</sub>), the conditional probability of rolling i given die D<sub>1</sub>.

Picking a die at random with probability P(  $D_{\overline{j}}$  ), the probability of picking die  $j$  and rolling an *i* is:

P( i , D<sub>i</sub>) = P(D<sub>i</sub>) P(i | D<sub>i</sub>), the joint probability.

#### Conditional, joint and marginal probabilities

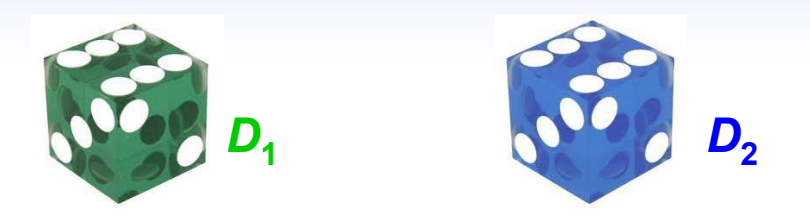

The probability of rolling  $i$  with die  $D_1$  is called:

P(i | D<sub>1</sub>), the conditional probability of rolling i given die D<sub>1</sub>.

Picking a die at random with probability P(  $D_{\overline{j}}$  ), the probability of picking die  $j$  and rolling an *i* is:

P( i , D<sub>i</sub>) = P(D<sub>i</sub>) P(i | D<sub>i</sub>), the joint probability.

More generally, we can write:  $P(\mathsf{X},\mathsf{Y})\,=\,P(\mathsf{X}\,|\,\mathsf{Y})\;P(\mathsf{Y})$ 

If we know the conditional and joint probabilities, we can calculate a marginal probability:

$$
P(X) = \sum_{Y} P(X, Y) = \sum_{Y} P(X | Y) P(Y)
$$

"Consider an occasionally dishonest casino that uses two kinds of dice. Ofthe dice 99% are fair but 1% are loaded so that a six comes up 50% of the time. We pick up a die from a table at random."

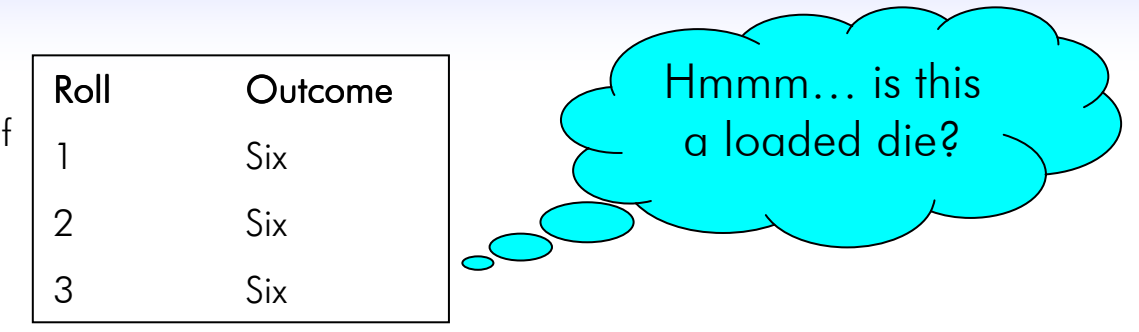

"Consider an occasionally dishonest casino that uses two kinds of dice. Ofthe dice 99% are fair but 1% are loaded so that a six comes up 50% of the time. We pick up a die from a table at random<sup>"</sup>

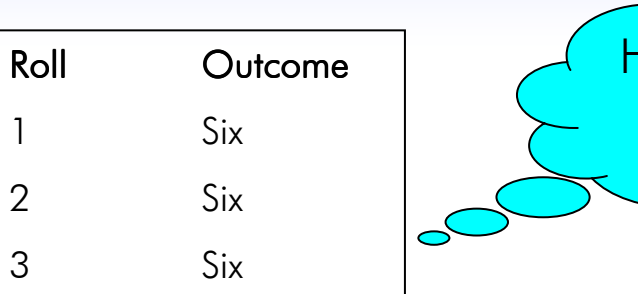

Hmmm… is this a loaded die?

The probability that we are after, is:

P( D<sub>loaded</sub> | 3 sixes), the posterior probability of the hypothesis that the die is loaded,  $\cdot$ given the observed data.

"Consider an occasionally dishonest casino that uses two kinds of dice. Ofthe dice 99% are fair but 1% are loaded so that a six comes up 50% of the time. We pick up a die from a table at random."

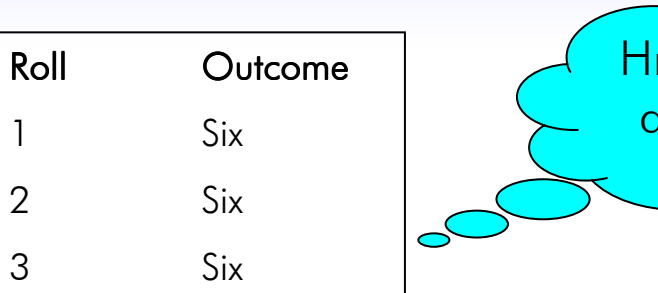

Hmmm… is this a loaded die?

The probability that we are after, is:

P( D<sub>loaded</sub> | 3 sixes), the posterior probability of the hypothesis that the die is loaded,  $\cdot$ given the observed data.

However, what we can directly calculate is the probability of the data given the hypothesis: P( 3 sixes  $\mid$   $D_{\sf loaded}$ ), the likelihood of the hypothesis.

"Consider an occasionally dishonest casino that uses two kinds of dice. Ofthe dice 99% are fair but 1% are loaded so that a six comes up 50% of the time. We pick up a die from a table at random."

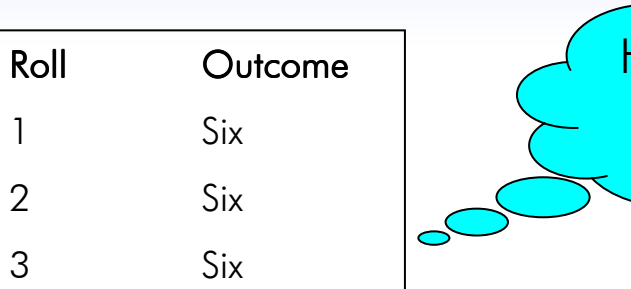

Hmmm… is this a loaded die?

The probability that we are after, is:

P( D<sub>loaded</sub> | 3 sixes), the posterior probability of the hypothesis that the die is loaded,  $\cdot$ given the observed data.

However, what we can directly calculate is the probability of the data given the hypothesis: P( 3 sixes  $\mid$   $D_{\sf loaded}$ ), the likelihood of the hypothesis.

Knowing the likelihood we can calculate the posterior probabilities, using the Baye's theorem:

$$
P(X | Y) = \frac{P(Y | X)P(X)}{P(Y)}
$$

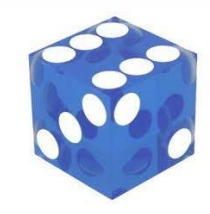

In the case of our die, Baye's theorem can be written:

$$
P(D_{loaded} | 3 sixes) = \frac{P(3 sixes | D_{loaded}) P(D_{loaded})}{P(3 sixes)}
$$

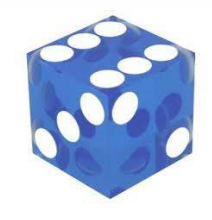

"Consider an occasionally dishonest casino that uses two kinds of dice. Of the dice 99% are fair but 1% are loaded so that a six comes up **50%** of the time. We pick up a die from a table at  $\frac{1}{2}$ random."

In the case of our die, Baye's theorem can be written:

$$
P(D_{loaded} | 3 sixes) = \frac{P(3 sixes | D_{loaded})P(D_{loaded})}{P(3 sixes)}
$$

We have been told, that  $P(D_{\text{loaded}}) = 0.01$ and that P( 3sixes  $| D_{\text{loaded}} | = 0.5^3 = 0.125$ 

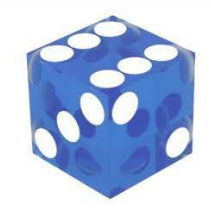

"Consider an occasionally dishonest casino that uses two kinds of dice. Of the dice 99% are fair but 1% are loaded so that a six comes up **50%** of the time. We pick up a die from a table at  $\frac{1}{2}$ random."

In the case of our die, Baye's theorem can be written:

$$
P(D_{loaded} | 3 sixes) = \frac{P(3 sixes | D_{loaded}) P(D_{loaded})}{P(3 sixes)}
$$

We have been told, that  $P(D_{\text{loaded}}) = 0.01$ and that P( 3sixes  $| D_{\text{loaded}} | = 0.5^3 = 0.125$ 

Thus:

$$
P(D_{loaded} \mid 3 sixes) = \frac{(0.5^{3})(0.01)}{(0.5^{3}(0.01) + (\frac{1}{6}^{3})(0.99))} = 0.21
$$

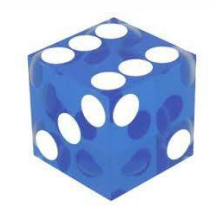

"Consider an occasionally dishonest casino that uses of dice. Of the dice 99% are fair but 1% are loaded so that are so that all all that are so that an interval i six comes up  $50\%$  of the time. We pick up a die from a table at the  $\sim$ random."

Hmmm… is this a loaded die?

… most probably (79%) this is a fair die!

In the case of our die, Baye's theorem can be

$$
P(D_{loaded} | 3 sixes) = \frac{P(3 sixes | D_{loaded})P(D_{loaded})}{P(3 sixes)}
$$

We have been told, that  $P(D_{\text{loaded}}) = 0.01$ and that P( 3sixes  $| D_{\text{loaded}} | = 0.5^3 = 0.125$ 

Thus:

$$
P(D_{loaded} | 3 sixes) = \frac{(0.5^{3})(0.01)}{(0.5^{3}(0.01) + (\frac{1}{6}^{3})(0.99))} = 0.21
$$

"Assuming that, on average, extracellular proteins have a slightly different amino acid composition than intracellular proteins (e.g. cysteine is more common in extracellular than intracellular proteins), lets try to use this information to judge whether a new protein sequence  $x = x_1 \, ... \, x_n$  is intracellular or extracellular."

"Assuming that, on average, extracellular proteins have a slightly different amino acid composition than intracellular proteins (e.g. cysteine is more common in extracellular than intracellular proteins), lets try to use this information to judge whether a new protein sequence  $x = x_1 \, ... \, x_n$  is intracellular or extracellular."

1. We split our training examples from UNI-PROT into intracellular and extracellular proteins.

"Assuming that, on average, extracellular proteins have a slightly different amino acid composition than intracellular proteins (e.g. cysteine is more common in extracellular than intracellular proteins), lets try to use this information to judge whether a new protein sequence  $x = x_1 \, ... \, x_n$  is intracellular or extracellular."

1. We split our training examples from UNI-PROT into intracellular and extracellular proteins.

2. We estimate a set of frequencies  $q_{\alpha}^{int}$  for intracellular proteins, and a corresponding set of extracellular frequencies  $q_{\alpha}^{ext}$ .

"Assuming that, on average, extracellular proteins have a slightly different amino acid composition than intracellular proteins (e.g. cysteine is more common in extracellular than intracellular proteins), lets try to use this information to judge whether a new protein sequence  $x = x_1 \, ... \, x_n$  is intracellular or extracellular."

1. We split our training examples from UNI-PROT into intracellular and extracellular proteins.

2. We estimate a set of frequencies  $q_a^{int}$  for intracellular proteins, and a corresponding set of extracellular frequencies  $q_{\alpha}^{ext}$ .

3. We estimate the probability that any new sequence is extracellular, pext, and the corresponding probability of being intracellular, pint. Assuming that every sequence must be either entirely intracellular or entirely extracellular i.e.  $\rho^{\text{int}} = 1 - \rho^{\text{ext}}$ , we can write Bayes' theorem:

$$
P(\text{ext} \mid x) = \frac{p^{\text{ext}} \prod_{i} q^{\text{ext}}_{xi}}{p^{\text{ext}} \prod_{i} q^{\text{ext}}_{xi} + p^{\text{int}} \prod_{i} q^{\text{int}}_{xi}}
$$

"Assuming that, on average, extracellular proteins have a slightly different amino acid composition than intracellular proteins (e.g. cysteine is more common in extracellular than intracellular proteins), lets try to use this information to judge whether a new protein sequence  $x = x_1 \, ... \, x_n$  is intracellular or extracellular."

1. We split our training examples from UNI-PROT into intracellular and extracellular proteins.

2. We estimate a set of frequencies  $q_a^{int}$  for intracellular proteins, and a corresponding set of extracellular frequencies  $q_{\alpha}^{ext}$ .

3. We estimate the probability that any new sequence is extracellular,  $p^{\text{ext}}$ , and the corresponding probability of being intracellular, pint. Assuming that every sequence must be either entirely intracellular or entirely extracellular i.e.  $\rho^{\text{int}} = 1 - \rho^{\text{ext}}$ , we can write Bayes' theorem:

$$
P(\text{ext} \mid x) = \frac{p^{\text{ext}} \prod_i q^{\text{ext}}_{xi}}{p^{\text{ext}} \prod_i q^{\text{ext}}_{xi} + p^{\text{int}} \prod_i q^{\text{int}}_{xi}}
$$

 $p^{\text{ext}}$ ,  $p^{\text{int}}$ : prior probs

 $P($  ext | x  $)$ : posterior probs

Bayes' theorem can also be used to <u>estimate</u> the <u>parameters</u>  $\boldsymbol{\theta}$  of a model:

$$
P(\theta | D) = \frac{P(D | \theta)P(\theta)}{P(D)}
$$

Bayes' theorem can also be used to <u>estimate</u> the <u>parameters</u>  $\boldsymbol{\theta}$  of a model:

$$
P(\theta | D) = \frac{P(D | \theta)P(\theta)}{P(D)}
$$

One way of using Bayes' theorem to estimate good parameters, is to choose the parameter values for  $\boldsymbol{\theta}$  that maximize  $P($   $\boldsymbol{\theta}|D)$ , a process known as maximum a posteriori (MAP) estimation. $P(\theta | D) = \frac{P(D | \theta)P(\theta)}{P(D)}$ <br>e way of using Bayes' theorem to estimate good parameters, is to chameter values for  $\theta$  that maximize  $P(\theta | D)$ , a process known as maximize theriori (MAP) estimation.

Bayes' theorem can also be used to <u>estimate</u> the <u>parameters</u>  $\boldsymbol{\theta}$  of a model:

$$
P(\theta | D) = \frac{P(D | \theta)P(\theta)}{P(D)}
$$

One way of using Bayes' theorem to estimate good parameters, is to choose the parameter values for  $\boldsymbol{\theta}$  that maximize  $P($   $\boldsymbol{\theta}|D)$ , a process known as maximum a posteriori (MAP) estimation.

"We are given a die that we expect will be loaded, but we don't know in what way. We are allowed to roll it ten times, and we have to give our best estimates for the parameters p<sub>i</sub>. We roll 1, 3, 4, 2, 4, 6, 2, 1, 2, 2. "  $P(\theta | D) = \frac{P(D | \theta)P(\theta)}{P(D)}$ <br>e way of using Bayes' theorem to estimate good parameters, is to chameter values for  $\theta$  that maximize  $P(\theta | D)$ , a process known as maximiteriori (MAP) estimation.<br>e are given a die that we exp

Bayes' theorem can also be used to <u>estimate</u> the <u>parameters</u>  $\boldsymbol{\theta}$  of a model:

$$
P(\theta | D) = \frac{P(D | \theta)P(\theta)}{P(D)}
$$

One way of using Bayes' theorem to estimate good parameters, is to choose the parameter values for  $\boldsymbol{\theta}$  that maximize  $P($   $\boldsymbol{\theta}|D)$ , a process known as maximum a posteriori (MAP) estimation.

"We are given a die that we expect will be loaded, but we don't know in what way. We are allowed to roll it ten times, and we have to give our best estimates for the parameters p<sub>i</sub>. We roll 1, 3, 4, 2, 4, 6, 2, 1, 2, 2. "  $P(\theta | D) = \frac{P(D | \theta)P(\theta)}{P(D)}$ <br>e way of using Bayes' theorem to estimate good parameters, is to chameter values for  $\theta$  that maximize  $P(\theta | D)$ , a process known as maximizetion (MAP) estimation.<br>e are given a die that we expe

The ML estimate for  $\bm{{\mathsf{p}}}_{5}$ , based on the observed frequency, is 0. <u>Remember though</u> that we have not seen enough data to be sure that this die never rolls a five.

Bayes' theorem can also be used to <u>estimate</u> the <u>parameters</u>  $\boldsymbol{\theta}$  of a model:

$$
P(\theta | D) = \frac{P(D | \theta)P(\theta)}{P(D)}
$$

One way of using Bayes' theorem to estimate good parameters, is to choose the parameter values for  $\boldsymbol{\theta}$  that maximize  $P($   $\boldsymbol{\theta}|D)$ , a process known as maximum a posteriori (MAP) estimation.

"We are given a die that we expect will be loaded, but we don't know in what way. We are allowed to roll it ten times, and we have to give our best estimates for the parameters p<sub>i</sub>. We roll 1, 3, 4, 2, 4, 6, 2, 1, 2, 2. "  $P(\theta | D) = \frac{P(D | \theta)P(\theta)}{P(D)}$ <br>
e way of using Bayes' theorem to estimate good parameters, is to chameter values for  $\theta$  that maximize  $P(\theta | D)$ , a process known as maximizetion (MAP) estimation.<br>
e are given a die that we ex

The ML estimate for  $\bm{{\mathsf{p}}}_{5}$ , based on the observed frequency, is 0. <u>Remember though</u> that we have not seen enough data to be sure that this die never rolls a five.

One well-known approach to this problem is to adjust the observed frequenciesused to derive the probabilities by adding some fake extra pseudocounts.

#### MAP vs ML

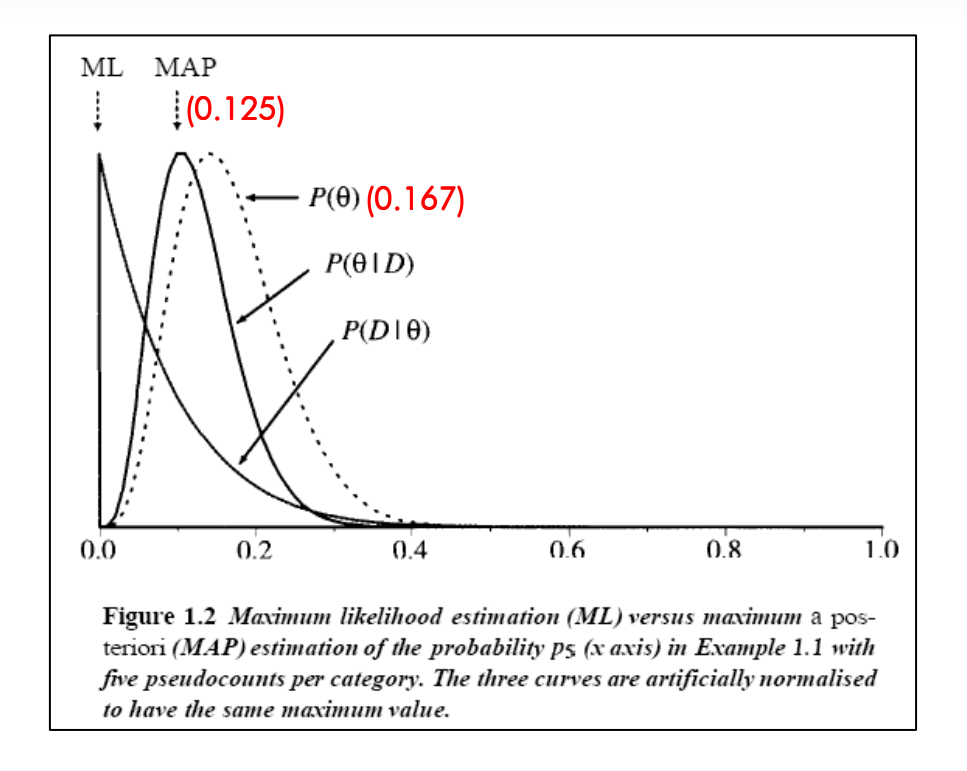

#### MAP vs ML

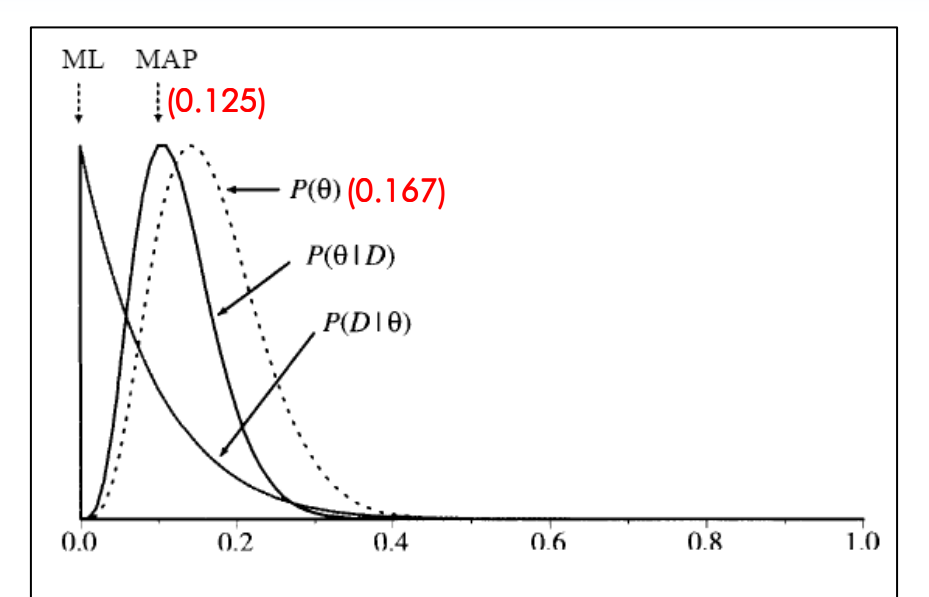

Figure 1.2 Maximum likelihood estimation (ML) versus maximum a posteriori (MAP) estimation of the probability p5 (x axis) in Example 1.1 with five pseudocounts per category. The three curves are artificially normalised to have the same maximum value.

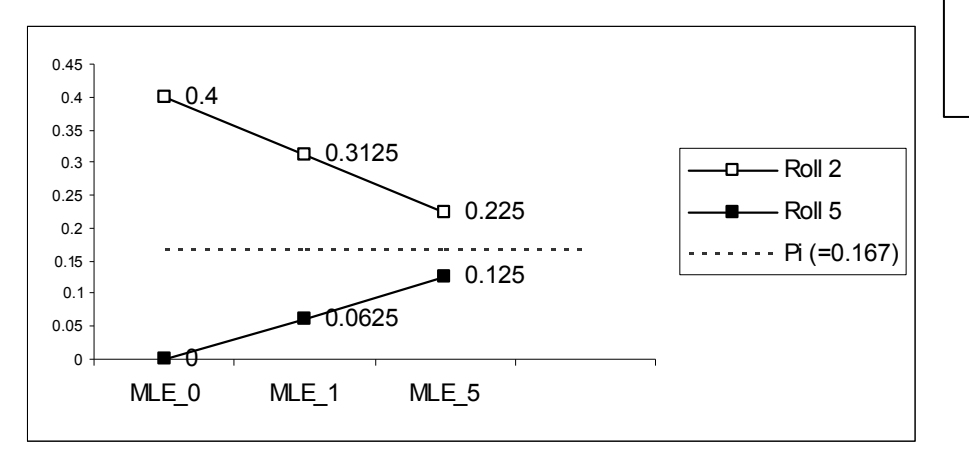

#### MAP vs ML

In this example what is our maximum likelihood estimate for  $p_3$ , the probability of rolling a three?

What is the Bayesian estimate if we add one pseudocount per category?

What if we add five pseudocounts per category?

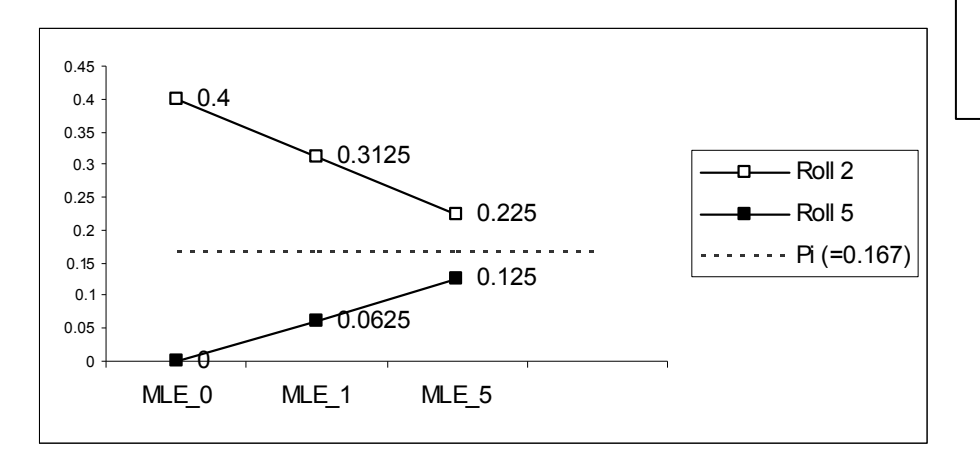

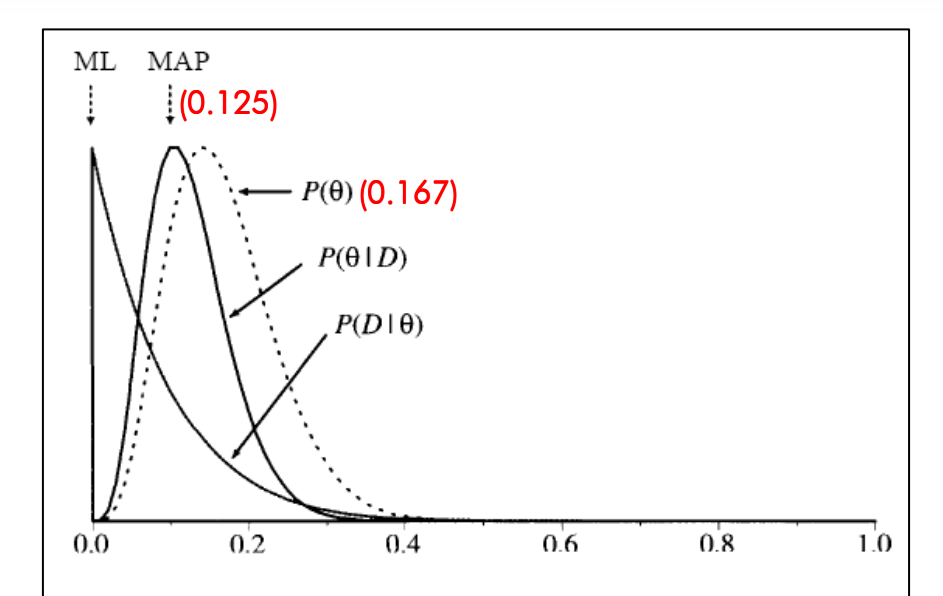

Figure 1.2 Maximum likelihood estimation (ML) versus maximum a posteriori (MAP) estimation of the probability  $p_5$  (x axis) in Example 1.1 with five pseudocounts per category. The three curves are artificially normalised to have the same maximum value.

#### Artemis Demo

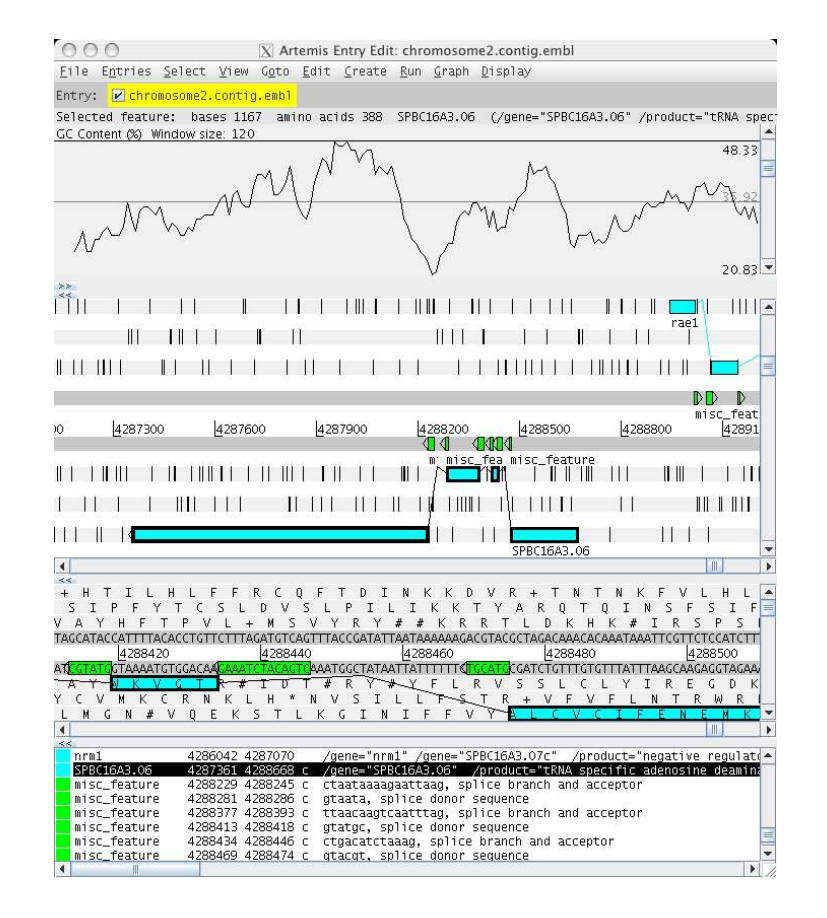

Source: http://www.sanger.ac.uk/resources/software/artemis/

#### Further (Biological-Oriented) Reading

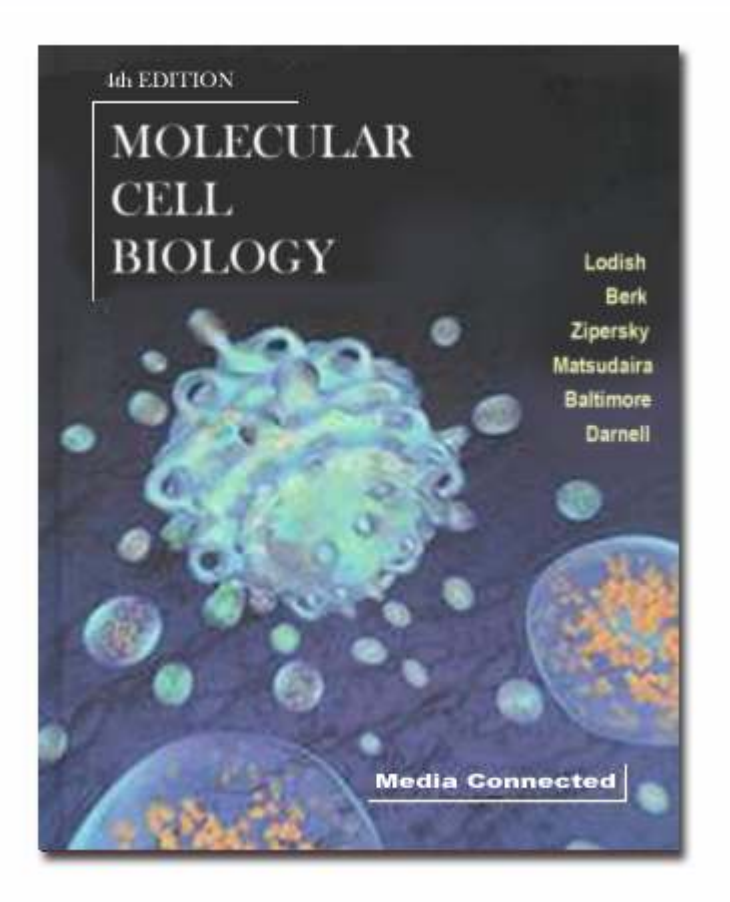

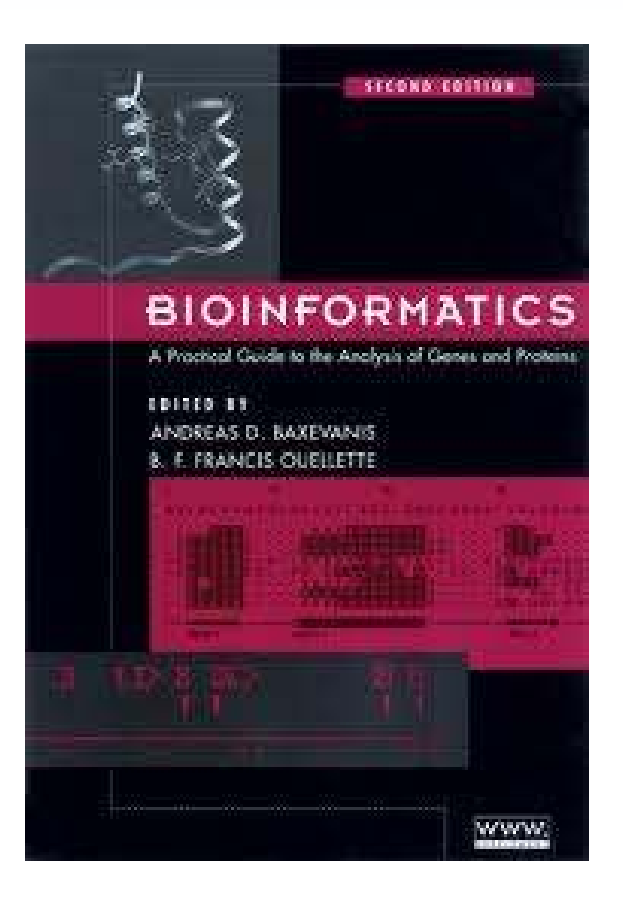

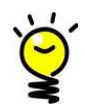

http://eclass.di.uoa.gr/courses/D461/ Υλικό Μαθήµατος/Βιβλιογραφία